## **INSTRUMENTATION LABORATORY**

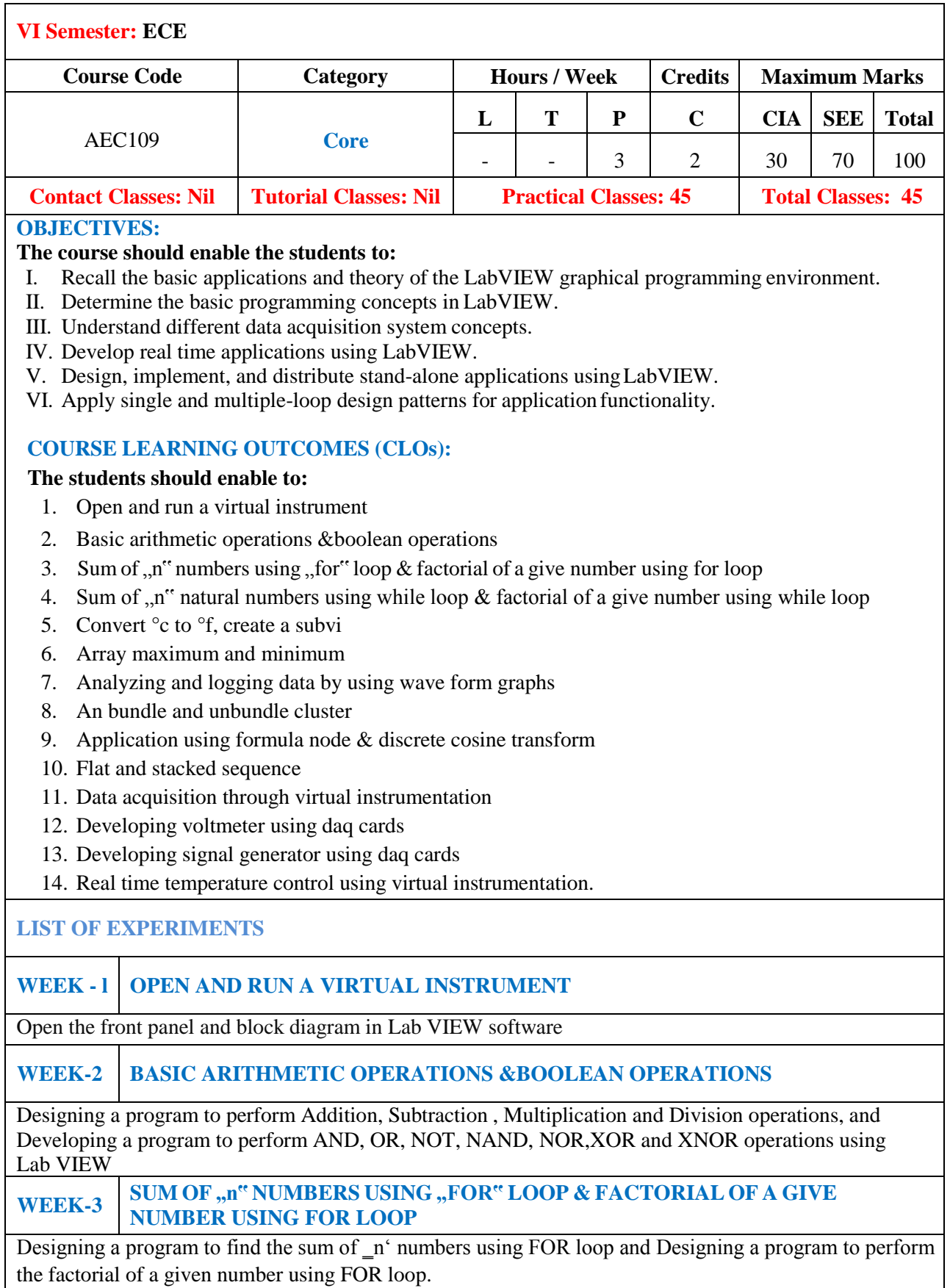

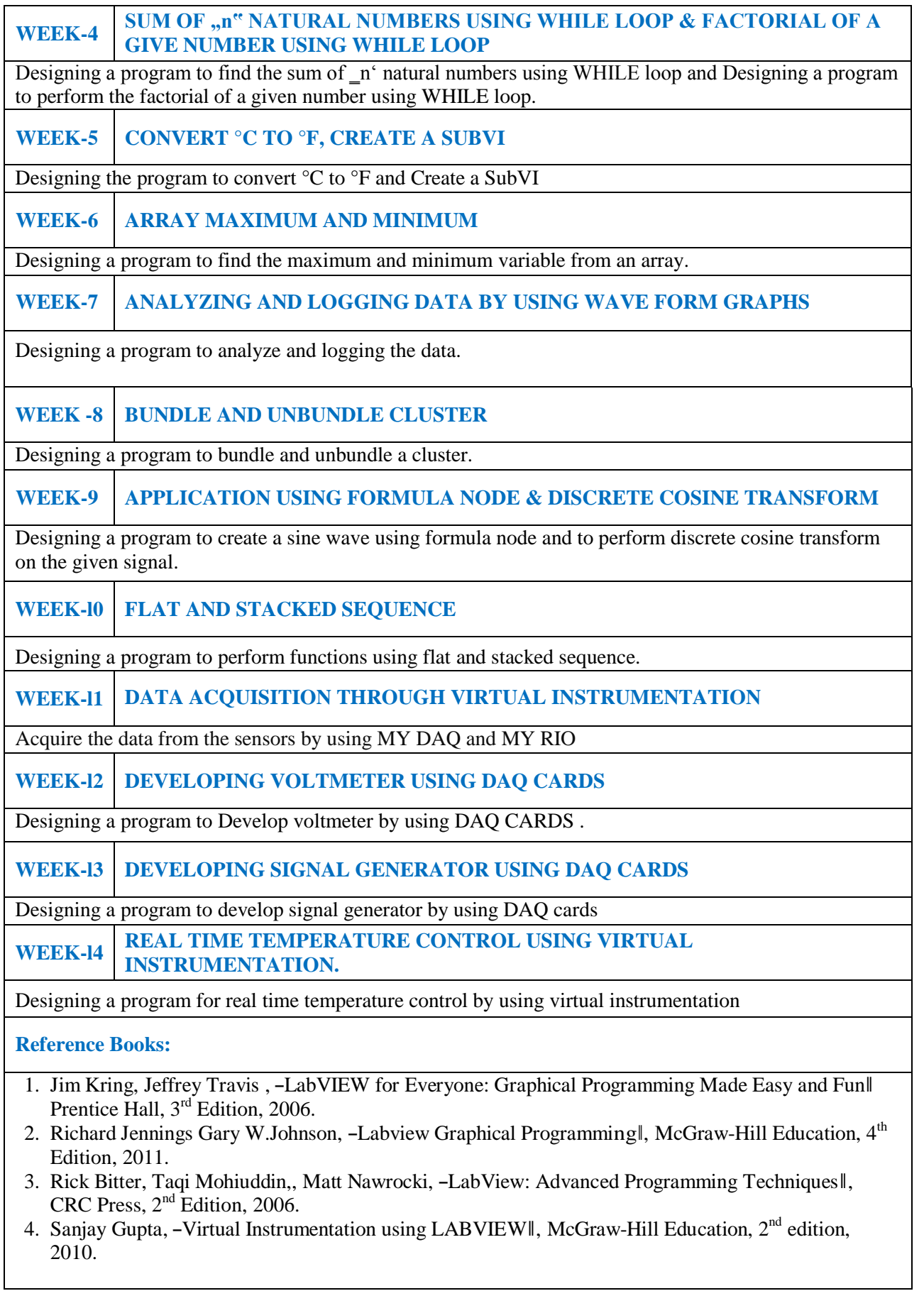

## **Web References:**

- 1. <http://www.ni.com/pdf/manuals/373427j.pdf>
- 2. <http://home.hit.no/~hansha/documents/labview/Introduction%20to%20LabVIEW.htm>
- 3. <http://k12lab-support-pages.s3.amazonaws.com/lvbasichome1.html>
- 4. <https://www.pearsonhighered.com/samplechapter/0130153621.pdf>

**Course Home Page:**

## **SOFTWARE AND HARDWARE REQUIRED FOR A BATCH OF 36 STUDENTS**

**HARDWARE:** Desktop Computer Systems 36 nos

**SOFTWARES:** NI LabVIEW ( 2015 LV- 64bitWin Eng)

## **LIST OF EQUIPMENT REQUIRED FOR A BATCH OF 36 STUDENTS**

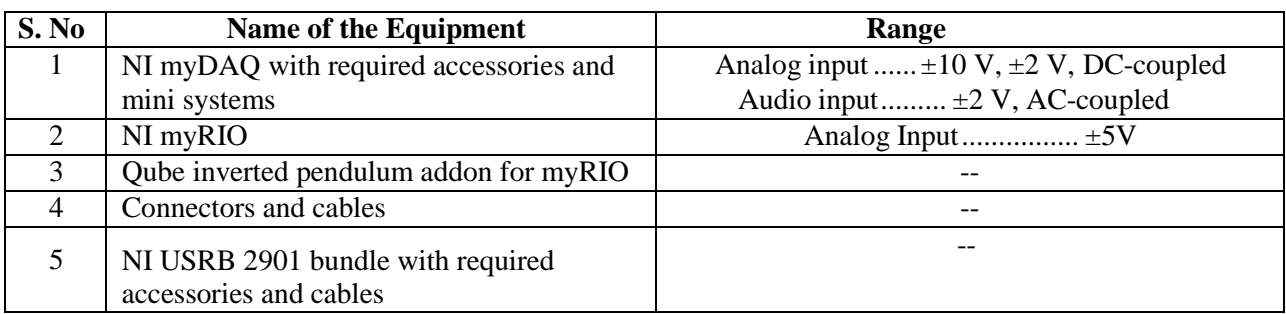